# **Tensionflow Documentation**

*Release 0.1.0*

**Colin Fahy**

**Oct 15, 2018**

## Contents:

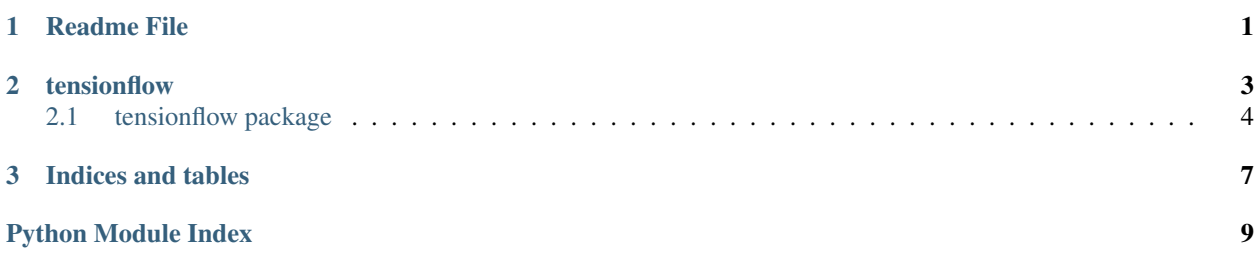

## CHAPTER 1

#### Readme File

#### <span id="page-4-0"></span># Tensionflow

[![Build Status][\(https://travis-ci.org/Curly-Mo/tensionflow.svg?branch=master\){\]}\(https://travis-ci.org/](https://travis-ci.org/Curly-Mo/tensionflow.svg?branch=master){]}(https://travis-ci.org/Curly-Mo/tensionflow) [Curly-Mo/tensionflow\)](https://travis-ci.org/Curly-Mo/tensionflow.svg?branch=master){]}(https://travis-ci.org/Curly-Mo/tensionflow) [![Coverage][\(https://coveralls.io/repos/github/Curly-Mo/tensionflow/badge.svg\)](https://coveralls.io/repos/github/Curly-Mo/tensionflow/badge.svg){]}(https://coveralls.io/github/Curly-Mo/tensionflow) [{\]}\(https://coveralls.io/github/Curly-Mo/tensionflow\)](https://coveralls.io/repos/github/Curly-Mo/tensionflow/badge.svg){]}(https://coveralls.io/github/Curly-Mo/tensionflow) [![Documentation][\(https://readthedocs.org/projects/](https://readthedocs.org/projects/tensionflow/badge/?version=latest){]}(https://tensionflow.readthedocs.org/en/latest/) [tensionflow/badge/?version=latest\){\]}\(https://tensionflow.readthedocs.org/en/latest/?](https://readthedocs.org/projects/tensionflow/badge/?version=latest){]}(https://tensionflow.readthedocs.org/en/latest/)badge=latest) [![PyPI][\(https:](https://img.shields.io/pypi/v/tensionflow.svg){]}(https://pypi.python.org/pypi/tensionflow) [//img.shields.io/pypi/v/tensionflow.svg\){\]}\(https://pypi.python.org/pypi/tensionflow\)](https://img.shields.io/pypi/v/tensionflow.svg){]}(https://pypi.python.org/pypi/tensionflow) [![PyPI Pythons][\(https:](https://img.shields.io/pypi/pyversions/tensionflow.svg){]}(https://pypi.python.org/pypi/tensionflow) [//img.shields.io/pypi/pyversions/tensionflow.svg\){\]}\(https://pypi.python.org/pypi/tensionflow\)](https://img.shields.io/pypi/pyversions/tensionflow.svg){]}(https://pypi.python.org/pypi/tensionflow) [![License][\(https:](https://img.shields.io/pypi/l/tensionflow.svg){]}(https://github.com/Curly-Mo/tensionflow/blob/master/LICENSE) [//img.shields.io/pypi/l/tensionflow.svg\){\]}\(https://github.com/Curly-Mo/tensionflow/blob/master/LICENSE\)](https://img.shields.io/pypi/l/tensionflow.svg){]}(https://github.com/Curly-Mo/tensionflow/blob/master/LICENSE)

A Tensorflow framework for working with audio data.

## Features

• TODO

## Usage

• TODO

## Install

`console pip install tensionflow `

## Documentation See <https://tensionflow.readthedocs.org/en/latest/>

## Development `console pip install poetry cd tensionflow poetry install ` ### Run To run cli entrypoint: `console poetry run tensionflow --help `

### Tests `console poetry run tox `

### Docker To run with docker `console docker build -t tensionflow . docker run tensionflow:latest tensionflow --help `

## CHAPTER 2

#### tensionflow

#### <span id="page-7-2"></span><span id="page-7-0"></span>**2.1 tensionflow package**

#### **2.1.1 Subpackages**

**tensionflow.datasets package**

**Submodules**

**tensionflow.datasets.fma module**

**tensionflow.datasets.nsynth module**

**Module contents**

**tensionflow.models package**

**Submodules**

**tensionflow.models.base module**

**tensionflow.models.convpoolmodel module**

**Module contents**

**tensionflow.util package**

**Submodules**

**tensionflow.util.cli\_util module**

<span id="page-7-1"></span>**Module contents**

```
tensionflow.util.get_all_subclasses(cls)
tensionflow.util.identity_func(*args)
tensionflow.util.indexify(labels, label_dict=None)
tensionflow.util.map_if_collection(func, obj)
tensionflow.util.one_hot(index_labels, num_labels)
tensionflow.util.one_hot_to_some_hot(Y)
tensionflow.util.one_hotify(labels, label_dict=None)
tensionflow.util.wrap_tf_py_func(py_func, Tout)
```
#### **2.1.2 Submodules**

```
tensionflow.cli module
tensionflow.feature module
tensionflow.processing module
class tensionflow.processing.Preprocessor(func, flatten=False)
    Bases: object
    apply(dataset)
class tensionflow.processing.PythonPreprocessor(func, output_dtypes, output_shapes,
                                                        *args, **kwargs)
    Bases: tensionflow.processing.Preprocessor
    apply(dataset)
```
#### <span id="page-8-1"></span>**2.1.3 Module contents**

## CHAPTER 3

Indices and tables

- <span id="page-10-0"></span>• genindex
- modindex
- search

Python Module Index

<span id="page-12-0"></span>t

tensionflow, [5](#page-8-1) tensionflow.processing, [5](#page-8-2) tensionflow.util, [4](#page-7-1)

#### Index

### A

apply() (tensionflow.processing.Preprocessor method), [5](#page-8-3) apply() (tensionflow.processing.PythonPreprocessor method), [5](#page-8-3)

### D

default\_of\_type() (in module tensionflow.util), [4](#page-7-2)

### G

get\_all\_subclasses() (in module tensionflow.util), [5](#page-8-3)

#### I

identity\_func() (in module tensionflow.util), [5](#page-8-3) indexify() (in module tensionflow.util), [5](#page-8-3)

#### M

map\_if\_collection() (in module tensionflow.util), [5](#page-8-3)

### O

one\_hot() (in module tensionflow.util), [5](#page-8-3) one\_hot\_to\_some\_hot() (in module tensionflow.util), [5](#page-8-3) one\_hotify() (in module tensionflow.util), [5](#page-8-3)

#### P

Preprocessor (class in tensionflow.processing), [5](#page-8-3) PythonPreprocessor (class in tensionflow.processing), [5](#page-8-3)

#### T

tensionflow (module), [5](#page-8-3) tensionflow.processing (module), [5](#page-8-3) tensionflow.util (module), [4](#page-7-2)

#### W

wrap\_tf\_py\_func() (in module tensionflow.util), [5](#page-8-3)